# Computer Applications CLASS X (Code 165)

(2023-24)

### **Learning Outcomes**

- 1. Ability to create a simple website
- 2. Ability to embed images, audio and video in an HTML page
- 3. Ability to use style sheets to beautify the web pages.
- 4. Ability to Interface a web site with a web server and record the details of a user's request.
- 5. Ability to follow basic cyber ethics
- 6. Ability to familiarize with network concepts.

### **Distribution of Marks and Periods**

| Unit | Unit Name    | Marks | Periods |           |
|------|--------------|-------|---------|-----------|
| No.  |              |       | Theory  | Practical |
| 1.   | Networking   | 15    | 17      | 05        |
| 2.   | HTML         | 25    | 30      | 50        |
| 3.   | Cyber ethics | 10    | 08      | 10        |
| 4.   | Practicals   | 50    | -       | -         |
|      | Total        | 100   | 55      | 65        |

### **Unit 1: Networking**

- Internet: World Wide Web, web servers, web clients, web sites, web pages, web browsers, blogs, news groups, HTML, web address, e-mail address, downloading and uploading files from a remote site.
- Internet protocols: TCP/IP, SMTP, POP3, HTTP, HTTPS. Remote login and file transfer protocols: SSH, SFTP, FTP, SCP, TELNET, SMTP, TCP/IP.
- Services available on the internet: information retrieval, locating sites using search engines and finding people on the net;
- Web services: chat, email, video conferencing, e-Learning, e-Banking, eShopping, e-Reservation, e-Governance, e-Groups, social networking.
- Mobile technologies: SMS, MMS, 3G, 4G.

#### Unit 2: HTML

 Introduction to web page designing using HTML: create and save an HTML document, access a web page using a web browser.

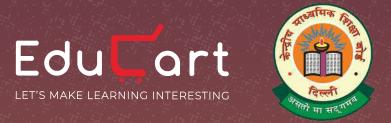

# AB CONCEPT SAMAJHNA HOGA AASAAN

Jab Student Padhega Educart Books Se

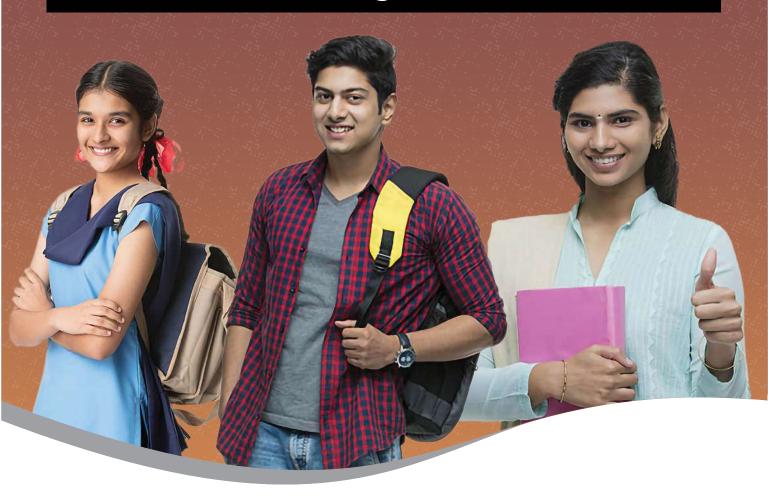

## **CBSE Class X Books:**

- **Question Banks & Sample Papers**
- **ONCERT Problem-Solution Exemplars**
- **⊘** Latest Syllabus & Paper Pattern

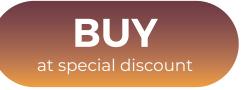

- HTML tags: html, head, title, body, (attributes: text, background, bgcolor, link, vlink, alink), br (break), hr(horizontal rule), inserting comments, h1..h6 (heading), p (paragraph), b (bold), i (italics), u (underline), ul (unordered list), ol (ordered list), and li (list item). Description lists: dl, dt and dd. Attributes of ol (start, type), ul (type).
- Font tags (attributes: face, size, color).
- Insert images: img (attributes: src, width, height, alt), sup (super script), sub (subscript).
- HTML Forms: Textbox, radio buttons, checkbox, password, list, combobox.
- Embed audio and video in a HTML page.
- Create a table using the tags: table, tr, th, td, rowspan, colspan
- Links: significance of linking, anchor element (attributes: href, mailto), targets.
- Cascading style sheets: colour, background-colour, border-style, margin, height, width, outline, font (family, style, size), align, float.

### Unit 3: Cyber ethics

- Netiquettes.
- Software licenses and the open source software movement.
- Intellectual property rights, plagiarism and digital property rights.
- Freedom of information and the digital divide.
- E-commerce: Privacy, fraud, secure data transmission.

### 4. Lab Exercises

- Create static web pages.
- Use style sheets to enforce a format in an HTML page (CSS).
- Embed pictures, audio and videos in an HTML page.
- Add tables and frames in an HTML page.
- Decorate web pages using graphical elements.
- Create a website using several web pages. Students may use any open source or proprietary tool.
- Work with HTML forms: text box, radio buttons, checkbox, password, list, combo box.
- Write a blog using HTML pages discussing viruses, malware, spam and antiviruses
- Create a web page discussing plagiarism. List some reported cases of plagiarism and the consequent punishment meted out. Explain the nature of the punishment in different countries as per their IP laws.

### **Breakup of marks for the practicals:**

| S. No. | Unit Name                                                                 | Marks |  |  |  |
|--------|---------------------------------------------------------------------------|-------|--|--|--|
| 1.     | Lab Test                                                                  |       |  |  |  |
|        | (20 marks)                                                                |       |  |  |  |
|        | HTML (design one web page based on a diagram)                             | 20    |  |  |  |
| 2.     | Report File + viva                                                        |       |  |  |  |
|        | (20 marks)                                                                |       |  |  |  |
|        | Report file: At least 10 HTML pages                                       |       |  |  |  |
|        |                                                                           | 15    |  |  |  |
|        | Viva voce (based on the report file)                                      |       |  |  |  |
|        | Viva voce (based on the report me)                                        | 5     |  |  |  |
| 3.     | Project (that uses most of the concepts that have been learnt) (10 marks) |       |  |  |  |
|        | Total (50 marks)                                                          |       |  |  |  |